Lesen Sie die Betriebsanleitung vollständig und sorgfältig. Sie ist Bestandteil<br>des Produktes und enthält wichtige Hinweise zur Benutzung. Bewahren Sie<br>dieses Dokument zum Nachlesen oder für die Weitergabe des Produkts auf

#### **Sicherheitshinweise**

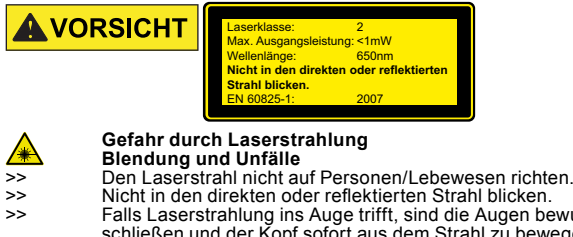

ann blicken.<br>ie Augen bewusst zu<br>rahl zu bewegen. schließen und der Kopf sofort aus dem Strahl zu bewegen. >> Produkt, Produktteile und Zubehör nicht manipulieren oder modifi zieren.

### **Gefahr durch Batterien/Akkus**

- Die Batterien/Akkus sind tauschbar. >> Batterien/Akkus bei längerem Nichtgebrauch aus dem Batteriefach entfernen.
- >> Ausgelaufene, deformierte oder korrodierte Batterien/Akkus mittels geeigneter Schutzvorrichtungen der Entsorgung zuführen.

- **Allgemein** >> Nicht für Kinder und Personen mit physisch und/oder psychisch
- eingeschränkten Fähigkeiten geeignet. >> Extreme Belastungen wie Hitze und Kälte, Nässe und direkte Sonneneinstrahlung, Mikrowellen sowie Vibrationen und mechani- schen Druck vermeiden.
- >> Nur im Trockenen verwenden. >> Anschlüsse und Schaltkreise nicht kurzschließen.

**HINWEIS**<br>> Produkt, Produktteile und Zubehör nur in einwandfreiem Zustand<br>> Produkt, Produktteile und Zubehör nur in einwandfreiem Zustand verwenden.

### **Beschreibung und Funktion**

lhr Produkt ist ein kõmpakter und kabelloser Presenter mit bequem verstauba-<br>rem USB-Empfänger und Laserpointer zur professionellen Präsentation von<br>Powerpoint- oder Key Note Dateien. So können Sie auf dem Präsentations-<br>b

#### **Bedienelemente**

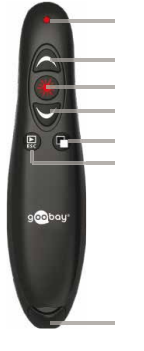

 Seite aufwärts Laserpointer Taster Seite abwärts schwarzer Bildschirm Slideshow starten & stoppen

 Status-LED 

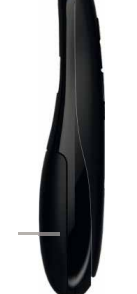

Batteriefachabdeckung

 USB-Funkempfänger

#### **Lieferumfang**

Wireless Presenter (Sender+Empfänger), Schutztasche, 2x AAA-Batterie, Betriebsanleitung

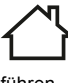

Dur

**Bestimmungsgemäßer Gebrauch**<br>
Eine andere Verwendung als in Kapitel Beschreibung und Funktion<br>
beschrieben, ist nicht zugelassen. Das Nichtbeachten und Nichteinhalten dieser Bestimmungen und der Sicherheitshinweise<br>kann zu schweren Unfällen und Schäden an Personen und Sachen<br>führen.

#### **Anschluss und Bedienung Vorbereitung**

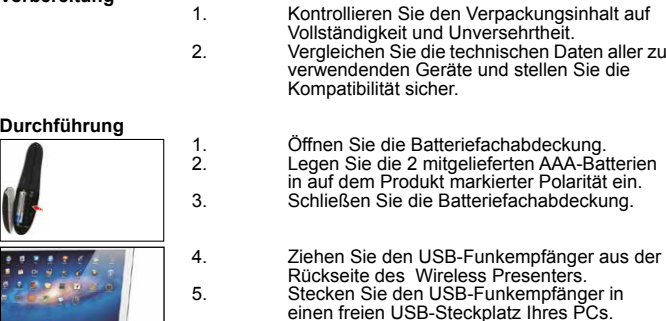

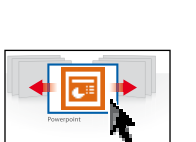

6. Warten Sie einige Sekunden bis der Wireless<br>Presenter vom PC erkannt wurde.<br>*Der Wireless Presenter funktioniert aus Sicherheitsgrün-*<br>den erst nach den Schritten 4 bis 6. den erst nach den Schritten 4 bis 6.<br>7. Öffnen Sie Ihre Präsentations-Datei.

 >> Führen Sie die gewünschten Aktionen durch wie unter **Bedienelemente** beschrieben.

### **Fehlerbehebung**

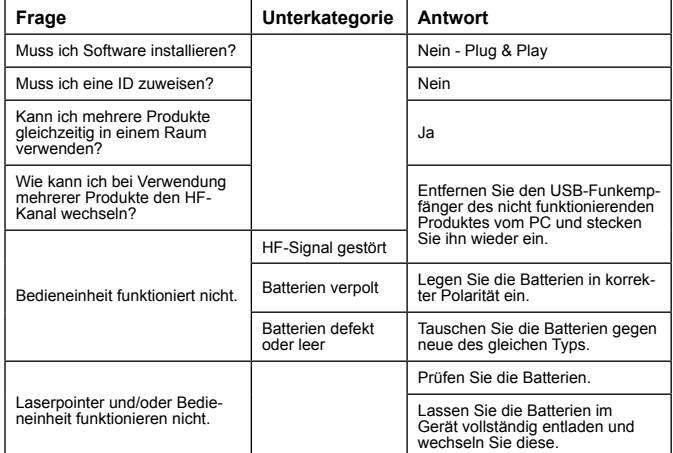

#### **Technische Daten**

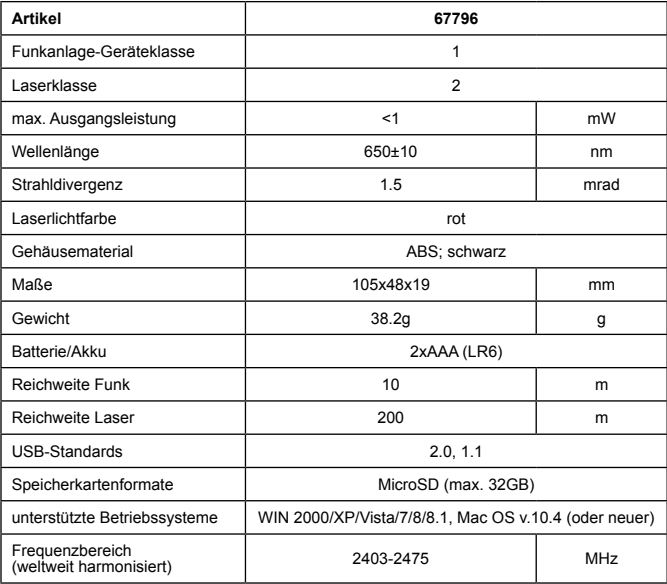

# **Wartung, Pflege, Lagerung und Transport** Das Produkt ist wartungsfrei.

- >> Nur ein trockenes und weiches Tuch zum
- Reinigen verwenden.<br>Keine Reinigungsmitt >>
Keine Reinigungsmittel und Chemikalien ver-<br>
wenden.<br>
Xibl und trocken lagern.
	-
- >> Kühl und trocken lagern. >> Bei längerem Nichtgebrauch die Batterien/
	- Akkus aus dem Batteriefach entfernen.

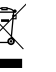

Entsorgungshinweise<br>Elektrische, elektronische Geräte sowie Batterien und Akkus dürfen<br>In Finande und Recht nicht mit dem Hausmüll entsorgt werden. nach europäischem Recht nicht mit dem Hausmüll entsorgt werden. Deren Bestandteile müssen getrennt der Wiederverwertung oder Entsorgung zugeführt werden, weil giftige und gefährliche Bestandteile bei unsachgemäßer Entsorgung die Umwelt nachhaltig schädigen können.

Sie sind als Verbraucher gesetzlich verpflichtet, elektrische, elektronische Geräte<br>sowie Batterien und Akkus am Ende ihrer Lebensdauer an den Hersteller, die<br>Verkaufsstelle oder an dafür eingerichtete, öffentliche Sammels zurückzugeben. Einzelheiten dazu regelt das jeweilige Landesrecht. Das Symbol<br>auf dem Produkt, der Betriebsanleitung und/oder der Verpackung weist auf diese<br>Bestimmungen hin. Mit dieser Art der Stofftrennung, Verwertung un von Altgeräten leisten Sie einen wichtigen Beitrag zum Schutz unserer Umwelt.

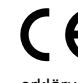

**EG-Konformitätserklärung**<br>
C C Mit dem CE Zeichen erklärt Goobay®, eine registrierte Marke der<br>
C C Wentronic GmbH, dass sich das Produkt in Übereinstimmung mit den grundlegenden Anforderungen und den übrigen einschlägigen Be-stimmungen der Richtlinie 1999/5/EG befindet. Die EG-Konformitätserklärung ist einsehbar unter: [http://www.wentronic.com.](http://www.wentronic.com)

a00bay

**Read the user manual completely and carefully. It is part of the product and includes important information for proper installation and use. Keep this user manual for clarification and only pass it on together with the product.**

### **Safety Instructions**

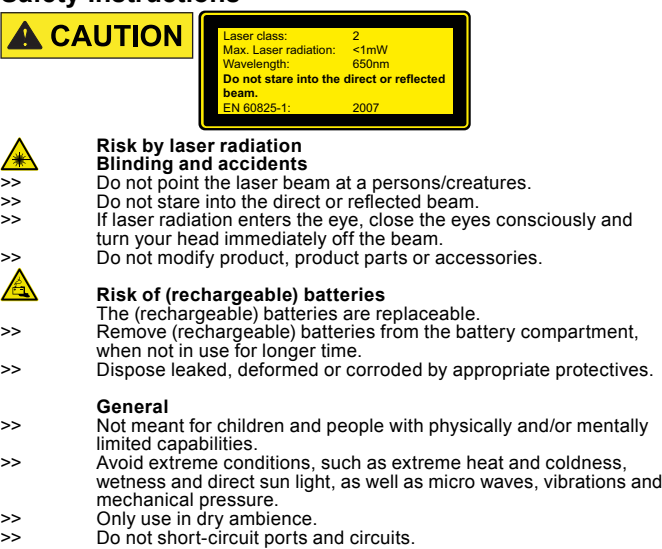

### NO 1

 $\lambda$ 

 **Material damage by improper procedure** Use product, product parts and accessories only in perfect condition.

#### **Description and Function**

Your product is a compact, wireless presenter with convenient storable USB<br>receiver and laser pointer for professional presentation of Power Point or Key<br>Note files. So you can control video content, shown on the presentat and mark it with the laser pointer in detail. The product is considered as radio<br>equipment of class 1 and is equipped with a Class 2 laser. It is used plug &<br>play on the source device and requires no software installation.

#### **Operating Elements**

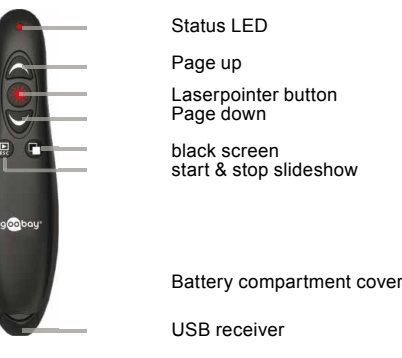

**Scope of Delivery**<br>Wireless Presenter (sender+receiver), protective bag, 2x AAA batteries, User manual

#### **Intended Use**

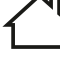

we do not permit using the device in other ways than described in chapter Description and Function. Not attending to these regulations and safety instructions might cause fatal accidents, injuries, and damages to persons and property.<br>Only use in dry ambience.

### **Connecting and Operating**

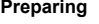

1. Check the packing content for being complete

 and undamaged. 2. Compare the specifications of all used devices and check them for being compatible to each other.

**Implementing**

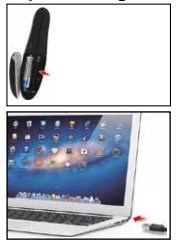

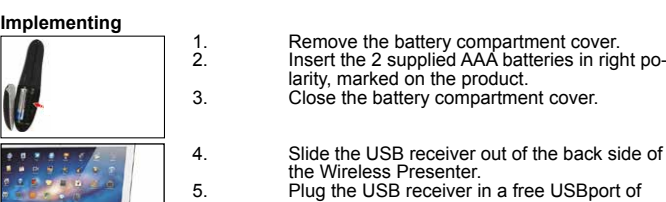

your PC.<br> **6.** Wait a few seconds until the Wireless Presen-<br> **For safety reasons the Wireless Presenter only works** 

 *after steps 4 to 6.* 

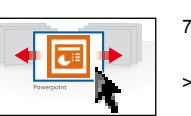

7. Open your presentation file.

>> Perform the desired actions as described in chapter **Operating Elements**.

aoobay

### **Troubleshooting**

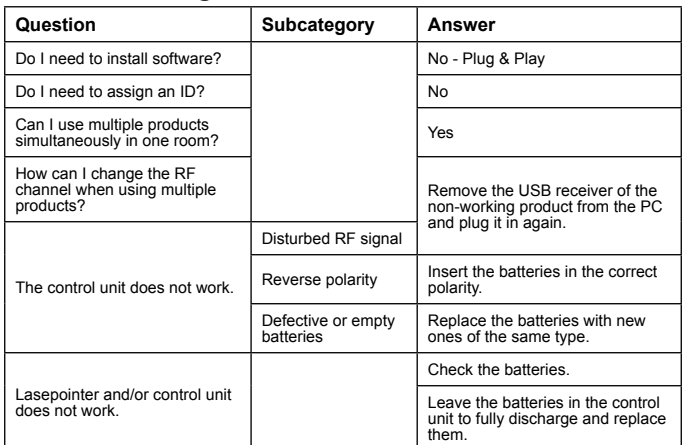

### **Specifications**

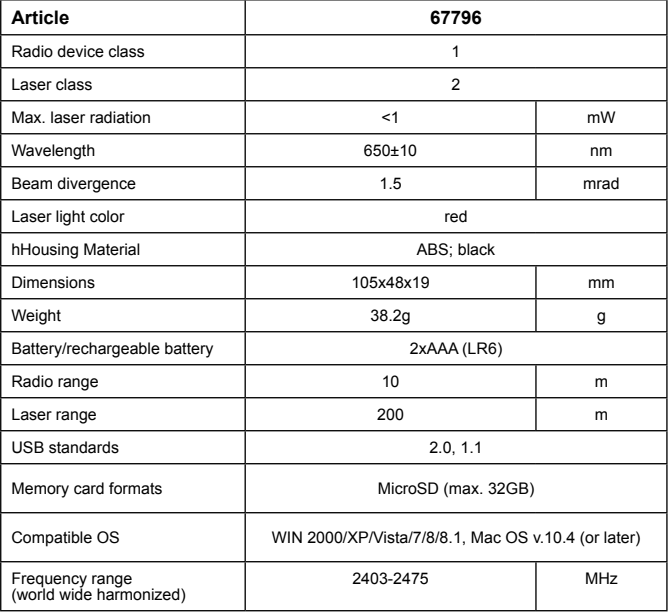

# **Maintenance, Care, Storage and Transport** The product is maintenance-free.

 $\geq$ <br> $\geq$  Only use a dry and soft cloth for cleaning.<br> $\geq$  Do not use detergents and chemicals.

>> Do not use detergents and chemicals.<br>
>> Store cool and drv.

>> Store cool and dry.<br>>> Remove (rechargeable) batteries from the<br>battery compartment when not in use for longer time.

### **Disposal Instructions**

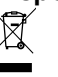

According to the European law, electrical, electronic equipment and batteries must not be disposed with consumers waste. Its components must be recycled or disposed apart from each other. Otherwise contaminative and hazardous substances can pollute our environment.

As a consumer, you are committed by law to dispose electrical, electronic devices and batteries to the producer, the dealer, or public collecting points at the end of the devices lifetime for free. Particulars are regulated in national right. The symbol on the product, in the user manual, or at the packaging alludes to these terms. With this kind of waste separation, application, and waste disposal of used devices you achieve an important share to environmental protection.

### **EC Declaration of Conformity**

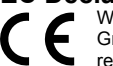

With the CE sign, Goobay®, a registered trademark of the Wentronic GmbH ensures, that the product is in compliance with the essential requirements and other relevant provisions of Directive 1999/5/EC. The EC Declaration of Conformity is available at: [http://www.wentronic.com.](http://www.wentronic.com)

Lisez le présent mode d'emploi en entier et avec attention. Il fait partie in-<br>tégrante du produit et comprend d'importantes informations pour une bon-<br>ne installation et une bonne utilisation. Conservez soigneusement ce m

#### **Consignes de sécurité**

7

7

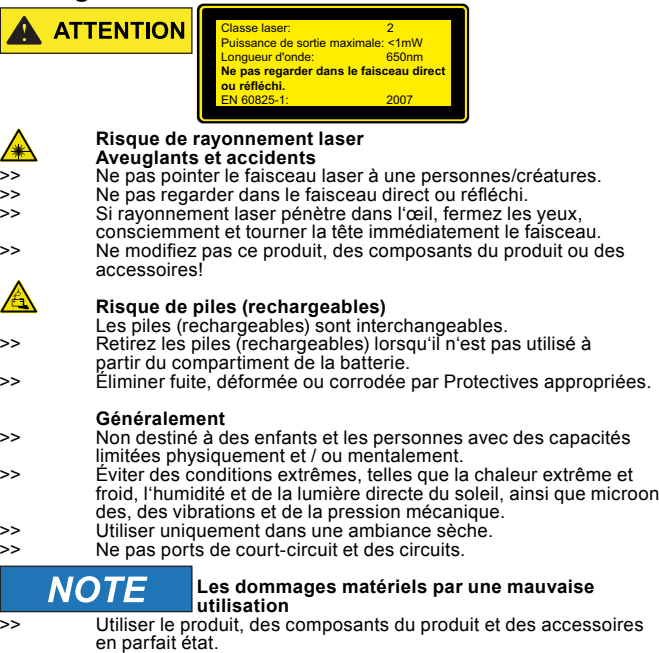

### **Description et Fonctions**

Votre produit est un présentateur compact sans fil avec récepteur USB stocka-<br>ble et pointeur laser pour présenter fichiers Powerpoint ou Key Note profession-<br>nellement. Ainsi, vous pouvez contrôler le contenu vidéo, affic 2. Il est utilisé plug & play sur le dispositif de source et ne nécessite aucune installation de logiciel.

#### **Eléments de commande**

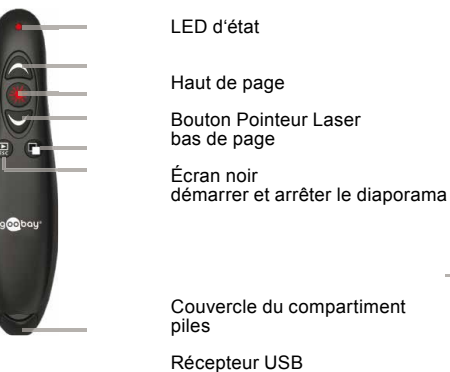

**Contenu de la livraison**  Présentateur sans fil (Expéditeur+Récepteur), sac de protection, 2 batteries AAA, Mode d'emploi

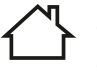

**Utilisation prévue**<br>
Nous ne permettons pas d'utiliser l'appareil autrement que décrit danschapitre Description et Fonction. Ne fréquentant pas à ces<br>prescriptions en et consignes de sécurité peut entraîner des acci-<br>dents mortels, les blessures et les dommages aux personnes et<br>biser uniquement dans une ambi

### **Raccordement et Fonctionnement**

#### **Préparation**

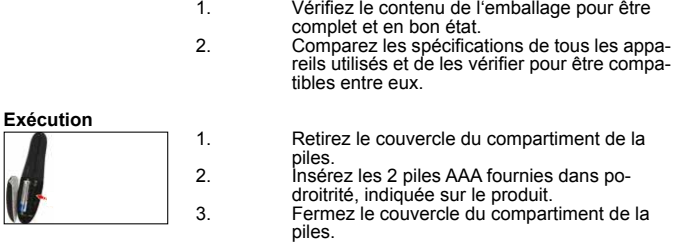

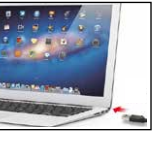

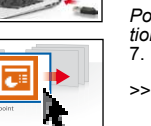

4. Faites glisser le récepteur USB sur le côté ar-<br>
rière de la Présentateur sans fil.<br>
5. Branchez le récepteur USB dans un port USB<br>
libre de votre PC.

libre de votre PC.<br>
6. Attendez quelques secondes jusqu'à ce que le<br>
présentateur sans fil est reconnu par le PC.<br>
Pour des raisons de sécurité, le Présentateur sans fil fonc-<br>
tionne seulement après les étapes 4 à 6.

 7. Ouvrez votre fichier de présentation.

 >> Effectuez les actions souhaitées, comme décrit dans le chapitre **Éléments de commande**.

# **Dépannage**

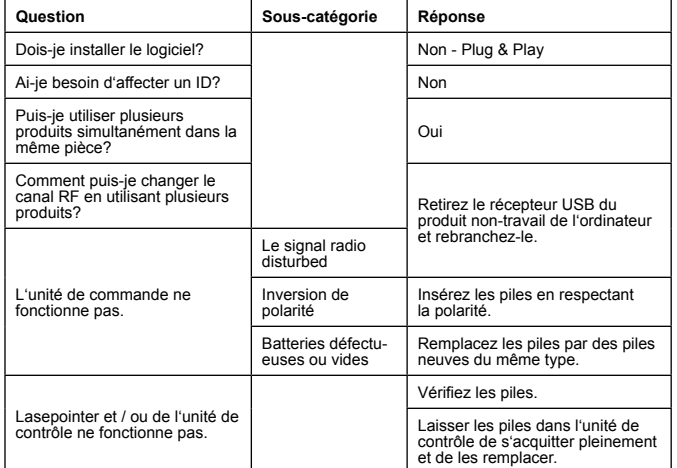

### **Caractéristiques**

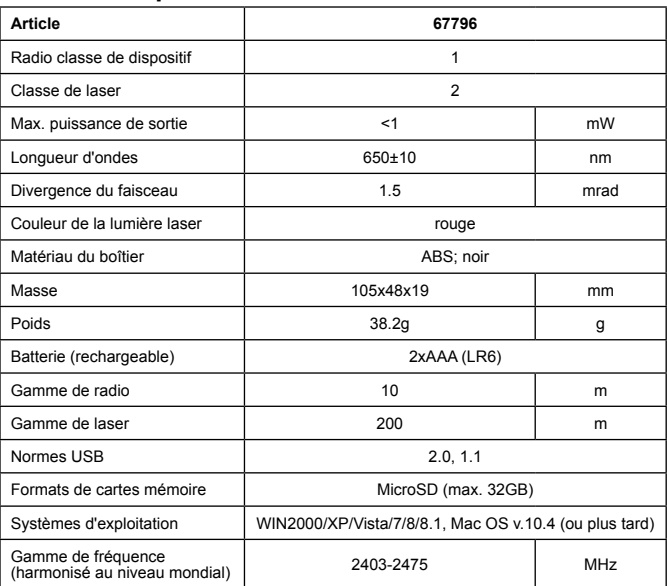

## **Entretien, maintenance, stockage et transport** Le produit ne nécessite aucun entretien.

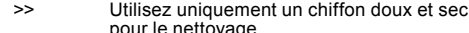

- >> Ne pas utiliser de détergents et de chi-<br>
miques.<br>
>> Stocker frais et sec
	-
- niques.<br>
>> Stocker frais et sec.<br>
>> Retirez si vous n'utilisez pas les piles (re-
	- chargeables) du compartiment de la piles.

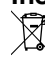

**Instructions pour l'élimination** Selon la directive européenne DEEE, la mise au rebut des appareils électriques et électroniques avec les déchets domestiques est stricte- ment interdite. Leurs composants doivent être recyclés ou éliminés de

Face is alternative method in the substances contaminées et dange-<br>reuses peuvent polluer notre environmement. Vous, en tant que consommateur,<br>dées commis par la loi à la mise au rebut des appareils électriques et électrod'utilisation, ou sur l'emballage fait référence à ces termes. Avec ce genre de<br>séparation des déchets, d'application et d'élimination des déchets d'appareils<br>usagés, vous réalisez une part importante de la protection de l

#### **Déclaration CE**

En utilisant le marquage CE, Goobay®, nom commercial déposé de Wentronic GmbH, déclare que le produit est conforme aux exigences essentielles et autres dispositions pertinentes de la directive 1999/5/ € CE. La Déclaration CE est disponible à: <http://www.wentronic.com>.

Leggere il istruzioni per l'uso in modo completo ed accurato. Esso fa parte<br>del prodotto e contiene informazioni importanti per l'uso e l'installazione<br>corretti. Conservare questo Manuale d'uso per chiarimenti e consegnarl **insieme al prodotto quando questo è ceduto.**

#### **Istruzioni per la sicurezza**

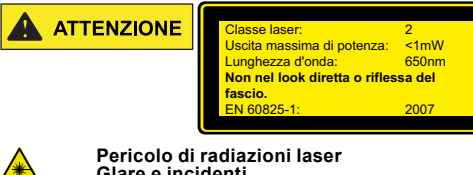

Glare e incidenti<br>
>> Non puntare il raggio laser a persone o animali.<br>
>> Non guardare il raggio laser diretto o riflesso.<br>
>> Se radiazione laser incida sugli occhi, chiudere gli occhi consape-<br>
volmente e spostare immed **Pericolo di batterie (ricaricabili)**  Le pile (ricaricabili) sono intercambiabili. >> Rimuovere le pile (ricaricabili) quando non in uso dal vano batteria. >> Smaltire trapelato, deformati o corrosi dal protettivi adeguati. **Generalmente** 

- >> Non è pensato per i bambini e le persone con fisicamente e / o<br>mentalmente limitate capacità adeguata.<br>>> Evitare condizioni estreme, calore estremo e ispezionata la fred-<br>dezza, umidità e luce diretta del sole, così co
- vibrazioni <sup>e</sup> pressione meccanica. >> Utilizzare solo in un ambiente asciutto. >> Non gettare i porti di corto circuito e circuiti.
- 

 **Danni materiali da un uso improprio** >> Uso del prodotto, parti del prodotto e gli accessori solo in perfette condizioni.

#### **Descrizione, funzione e uso previsto**

 LED di stato

Il prodotto è un compatto, presentatore senza fili con un comodo ricevitore USB<br>riponibile e puntatore laser per presentazione professionale da files Powerpoint<br>o Key Note. Così è possibile controllare mostrato sullo scher installazione di software.

#### **Elementi di comando**

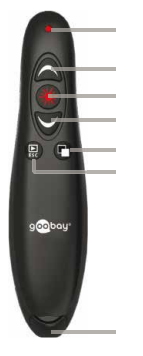

 Pagina scorre verso l'alto Tasto Puntatore laser Pagina scorre verso giú

 Schermo nero Avviare e interrompere la proiezione di diapositive

 Coperchio del vano pile

 Ricevitore USB

**Scopo della consegna** Presentatore senza fili (trasmettitore+ricevitore), custodia protettiva, 2x batteria AAA, istruzioni per l'uso

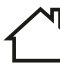

**Uso previsto**<br> **An** Qualsiasi uso diverso da quello descritto nel capitolo Descrizione e Funzionamento non è permesso. Il mancato rispetto e la mancata<br>osservanza di tali disposizioni e le istruzioni di sicurezza può porta-<br>re a gravi incidenti e danni a persone e cose.<br>Utilizzare solo in un ambiente asciutto.

### **Collegamento e Funzionamento**

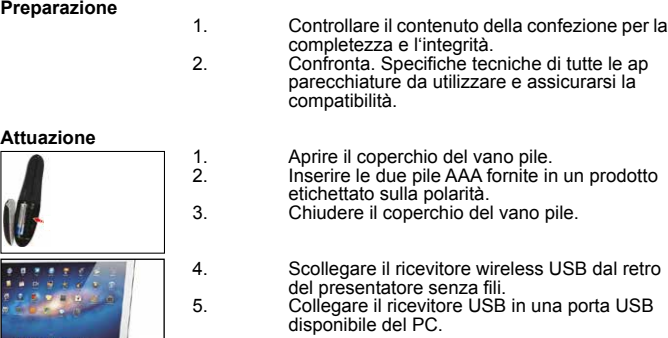

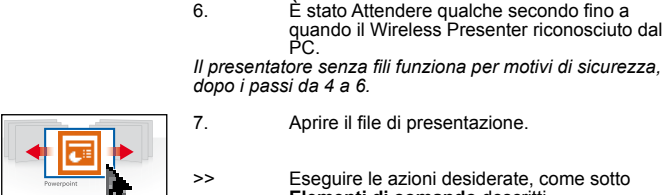

 7. Aprire il file di presentazione.

 >> Eseguire le azioni desiderate, come sotto **Elementi di comando** descritti.

### **Risoluzione dei problemi**

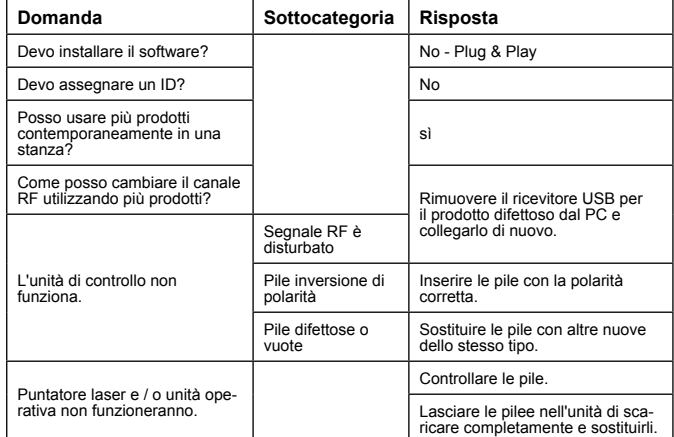

#### **Specifiche**

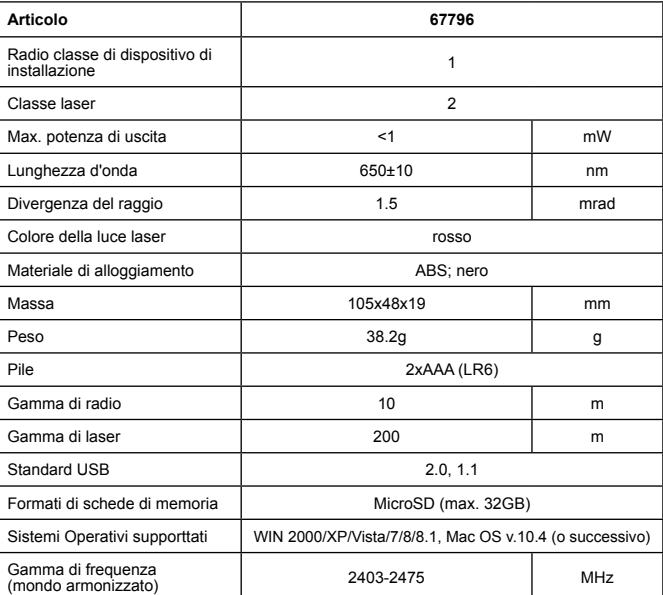

# **Manutenzione, cura, conservazione e trasporto**<br>
Il prodotto è esente da manutenzione.<br>
Utilizzare solo un panno asciutto, morbido per<br>
la pulizia.

- 
- 
- >> Mon usare detergenti o prodotti chimici.<br>>> Conservare fresco e asciutto.

 >> Rimuovere le pile (ricaricabili) quando non in uso dal vano pile.

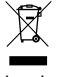

**Istruzioni sullo smaltimento**<br>
In conformità alla diritto Europee<br>
elettroniche e la pile non devona<br>
elettroniche e la pile non devona In conformità alla diritto Europeo, le attrezzature elettriche, elettroniche e la pile non devono essere smaltite insieme ai rifiuti urbani. I componenti devono essere riciclati o smaltiti separatamente. Diversamente le sostanze contaminanti e pericolose possono inquinare l'ambiente.

Il consumatore è obbligato per legge a portare le attrezzature elettriche, elettroniche e pile presso punti di raccolta pubblici oppure presso il rivenditore o il<br>produttore al termine della loro durata utile. Devono anche raccolta differenziata e smaltimento dei prodotti usati si contribuisce in modo sostanziale alla protezione dell'ambiente.

#### **Dichiarazione CE**

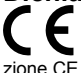

Usando il marchio CE, Goobay®, un marchio registrato della Wentronic<br>GmbH, dichiarache che il prodotto è conforme ai requisiti essenziali ed<br>alle altre disposizioni pertinenti della direttiva 1999/5/CE. La Dichiarazione CE è disponibile a: [http://www.wentronic.com.](http://www.wentronic.com)